### **Арифметические операции ,**

#### **инкрементирование и декрементирование**

**чисел (16 бит )** и **Вычитание целых чисел (16 бит )** складывают или вычитают два целых числа (16 бит ) и передают результат (16 бит ) в OUT.

Операции **Сложение целых** Операции **Сложение** Операции **Сложение целых чисел (32 бита )** и **Вычитание целых чисел (32 бита )** складывают или вычитают два целых числа (32 бита ) и передают результат (32 бита ) в OUT.

**действительных чисел** и **Вычитание действительных чисел** складывают или вычитают два действительных числа (32 бита ) и передают действительное число в качестве результата в OUT.

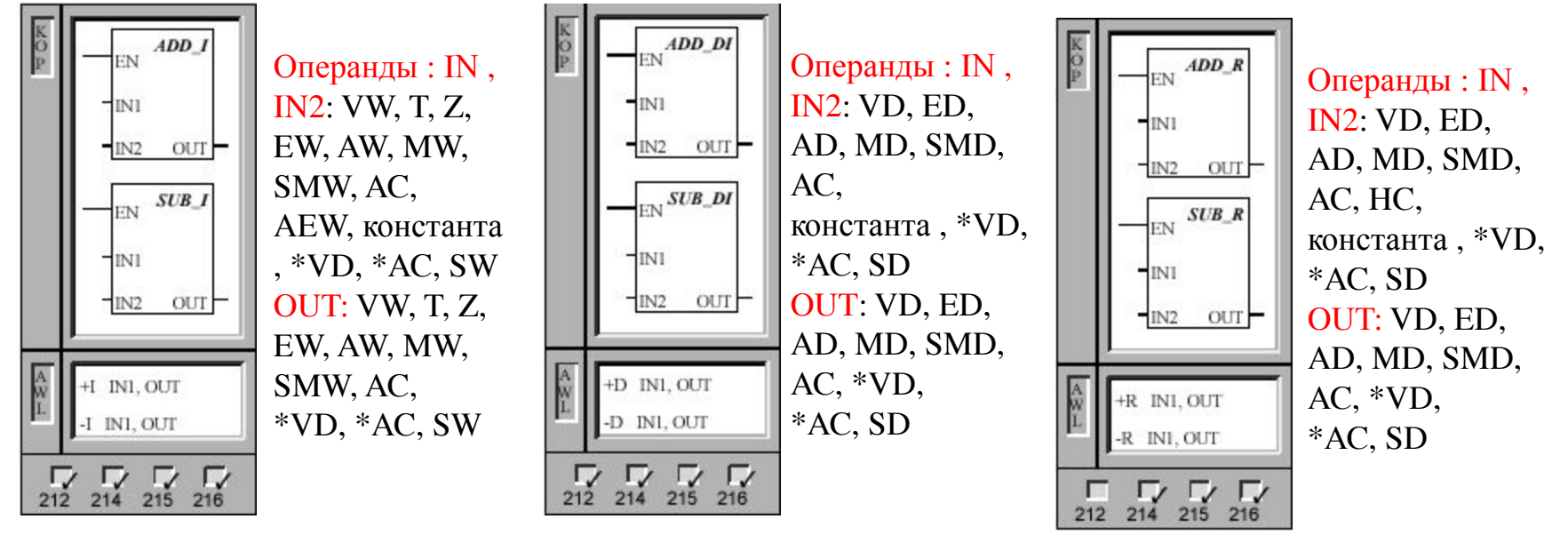

Указание : При программировании в KOP Вы можете указать , что IN совпадает с OUT. Таким образом , Вы экономите место в памяти .

Эти операции влияют на следующие специальные меркеры :

SM 1 .0 (нуль); SM 1.1 (переполнение); SM 1.2 (отрицательный результат)

### **Арифметические операции ,**

# **инкрементирование и декрементирование**

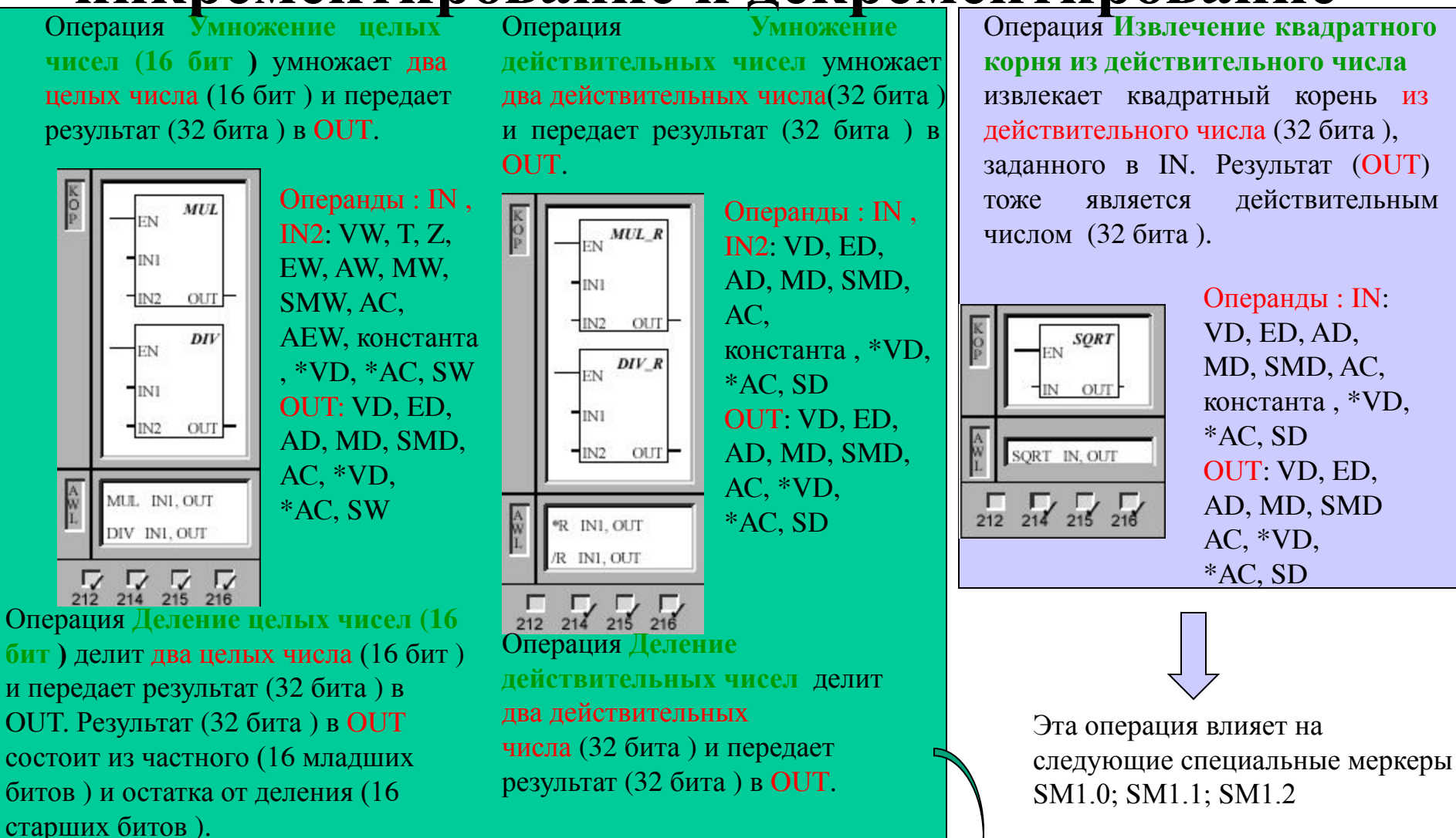

Эти операции влияют на следующие специальные меркеры :

SM 1 .0 (нуль); SM 1.1 (переполнение); SM 1.2 (отрицательный результат);SM 1.3 (деление на нуль)

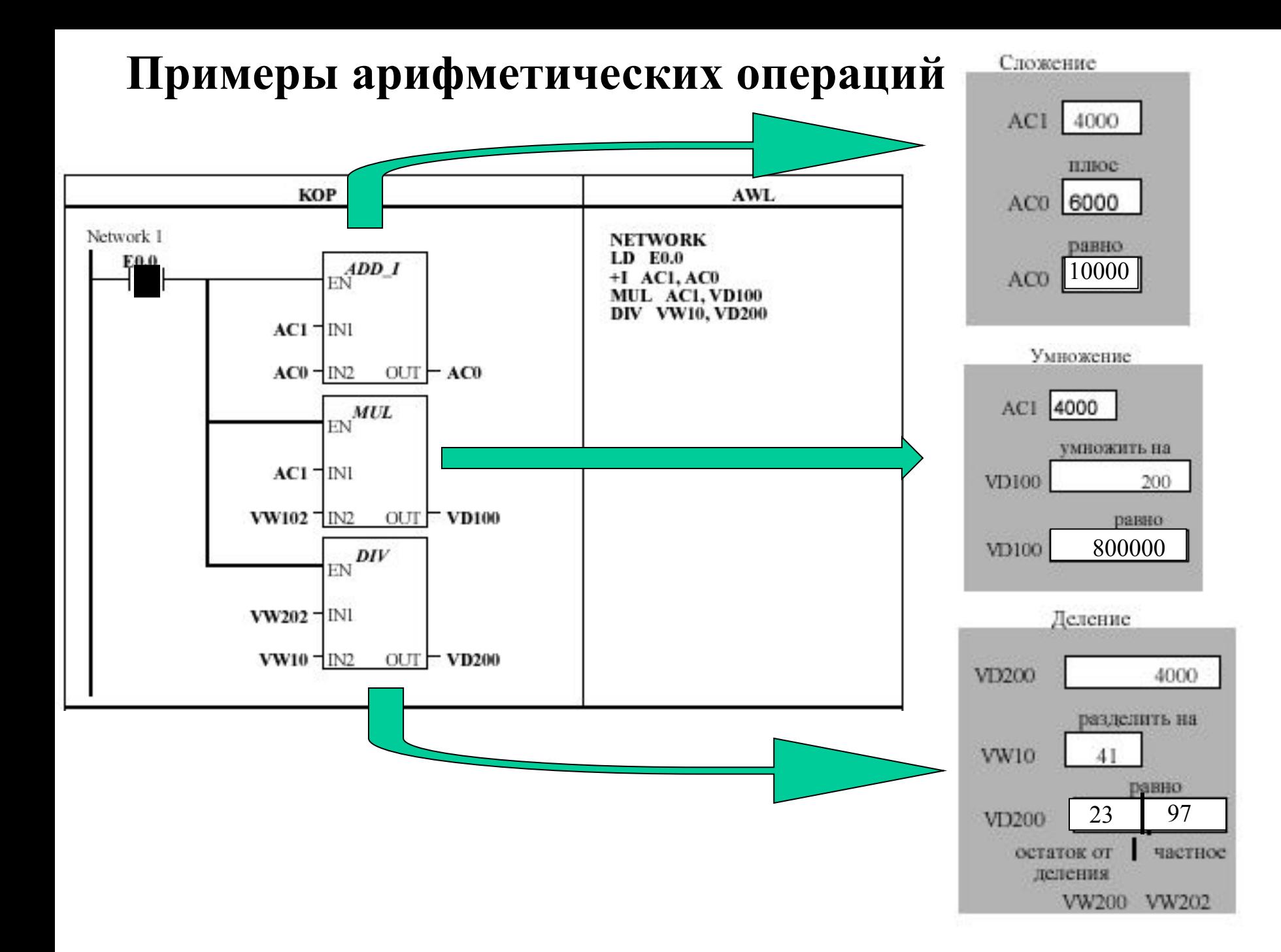

#### **Арифметические операции ,**

#### **инкрементирование и декрементирование**

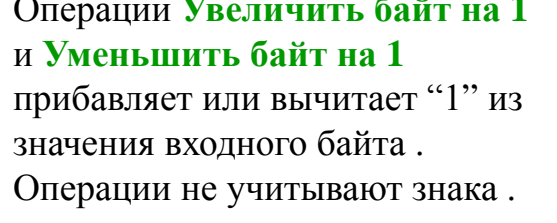

Операции **Увеличить байт на 1** Операции **Увеличить двойное** Операции **Увеличить слово на 1** и **Уменьшить слово на 1** прибавляет или вычитает "1" из значения входного слова . Операции учитывают знак (16#7FFF > 16#8000).

**слово на 1** и **Уменьшить двойное слово на 1** прибавляет или вычитает "1" из значения входного двойного слова . Операции учитывают знак  $(16\#7$ FFFFFFFF >  $16\#80000000$ ).

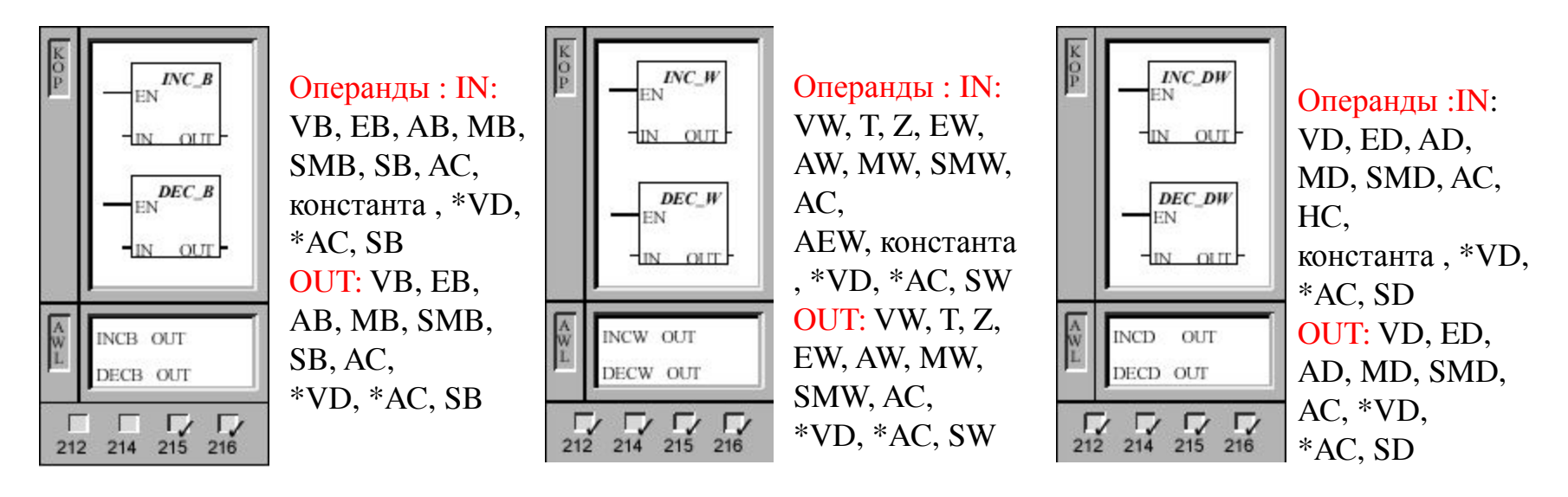

Указание : При программировании в KOP Вы можете указать , что IN совпадает с OUT. Таким образом , Вы экономите место в памяти .

Эти операции влияют на следующие специальные меркеры :

SM 1 .0 (нуль); SM 1.1 (переполнение); SM 1.2 (отрицательный результат)

#### **Примеры инкрементирования и декрементирования**

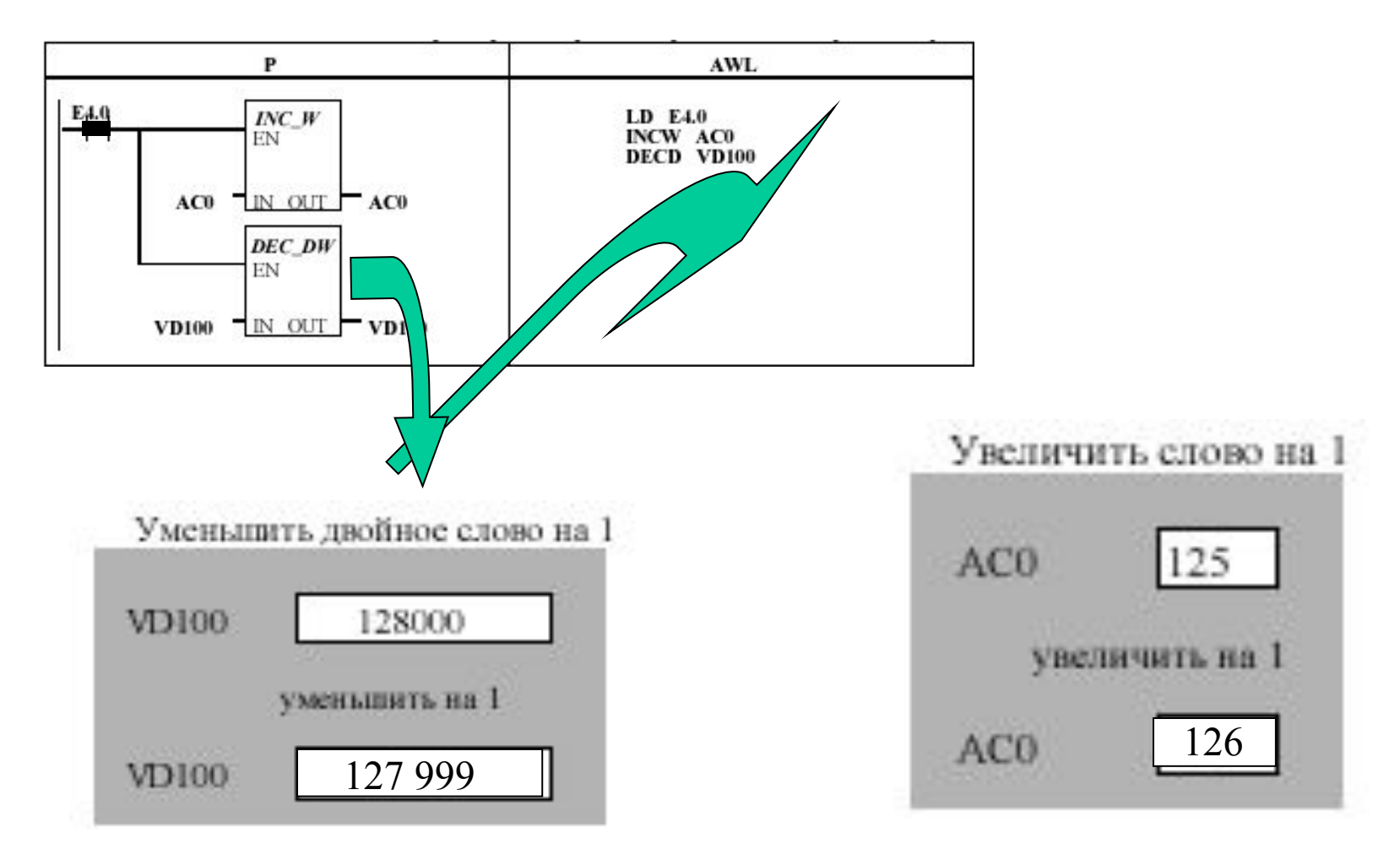

# **Операции перемещения**

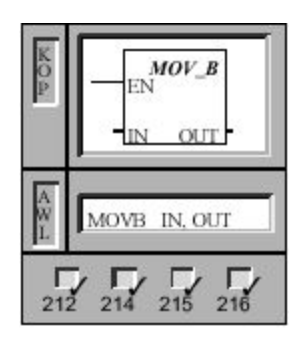

Операция **Передача байта** передает входной байт (IN) в выходной байт (OUT). Входной байт при этом не изменяется .

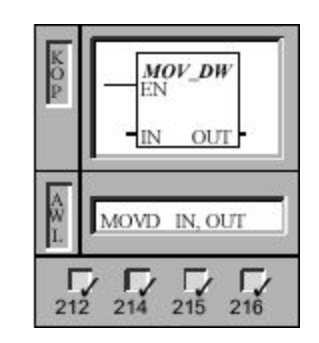

Операция **Передача двойного слова** передает входное двойное слово (IN) в выходное двойное слово (OUT). Входное двойное слово при этом не изменяется .

Операнды : IN: VD, ED, AD, MD, SMD, AC, HC, константа , \*VD, \*AC, &VB, &EB,&AB, &MB, &T, &Z, &SB, SD OUT: VD, ED, AD, MD, SMD, AC, \*VD, \*AC, SD

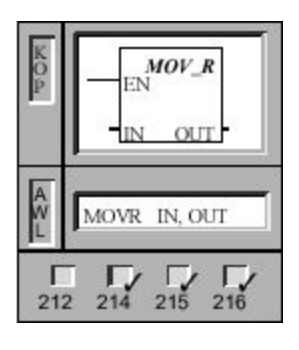

Операция **Передача действительного числа** передает входное действительное число ( слово 32 бита ) (IN) в выходное двойное слово (OUT). Входное двойное слово при этом не изменяется .

Операнды : IN: VD, ED, AD, MD, SMD, AC, HC, константа , \*VD, \*AC,SD OUT: VD, ED, AD, MD, SMD, AC, \*VD, \*AC, SD

Операнды : IN: VB, EB, AB, MB, SMB, AC, константа , \*VD, \*AC, SB OUT: VB, EB, AB, MB, SMB, AC, \*VD\*AC, SB

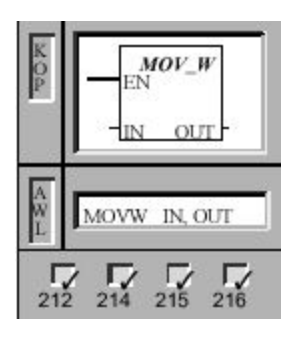

Операция **Передача слова** передает входное слово (IN) в выходное слово (OUT). Входное слово при этом не изменяется .

Операнды : IN: VW, T, Z, EW, AW, MW, SMW, AC, AEW, константа \*VD, \*AC, SW OUT: VW, T, Z, EW, AW, MW, SMW, AC, AAW, \*VD, \*AC, SW

# **Операции перемещения**

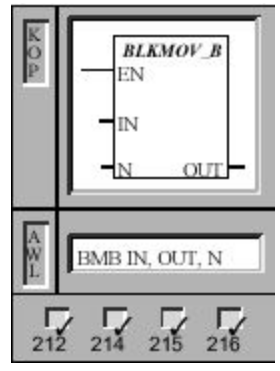

Операция **Блочная передача байтов** передает заданное количество байтов (N) из входного массива , начинающегося с IN, в выходной массив , начинающейся с OUT. N может лежать в диапазоне от 1 до 255.

Операнды : IN, OUT: VB, EB, AB, MB, SMB, \*VD, \*AC, SB N: VB, EB, AB, MB, SMB, AC, константа , \*VD, \*AC, SB

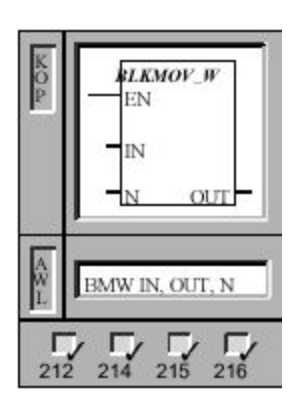

**передача слов** передает заданное количество слов (N) из входного массива , начинающегося с IN, в выходной массив , начинающийся с OUT. N может лежать в диапазоне от 1 до 255.

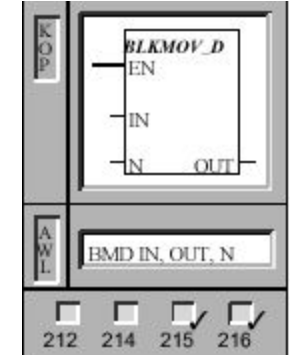

Операция **Блочная передача двойных слов** передает заданное количество двойных слов (N) из входного массива , начинающегося с IN, в выходной массив , начинающийся с OUT. N может лежать в диапазоне от 1 до 255.

Операнды : IN, OUT: VD, ED, AD, MD, SMD, \*VD, \*AC, SD N: VB, EB, AB, MB, SMB, AC, константа , \*VD, \*AC, SB Операция **Блочная**

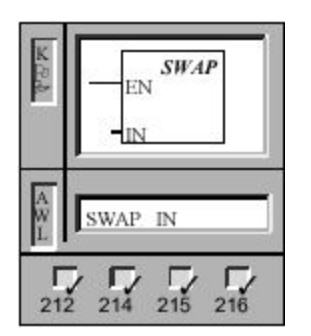

Операция **Обмен байтов в слове** меняет местами старший и младший байты в слове (IN)..

Операнды : IN, OUT: VW, T, Z, EW, AW, MW, SMW, AEW,\*VD, \*AC, SW N: VB, EB, AB, MB, SMB, AC, константа , \*VD, \*AC, SB

Операнды :IN: VW, T, Z, EW, AW, MW, SMW, SW,AC, \*VD, \*AC, SW

# **Пример операций перемещений**

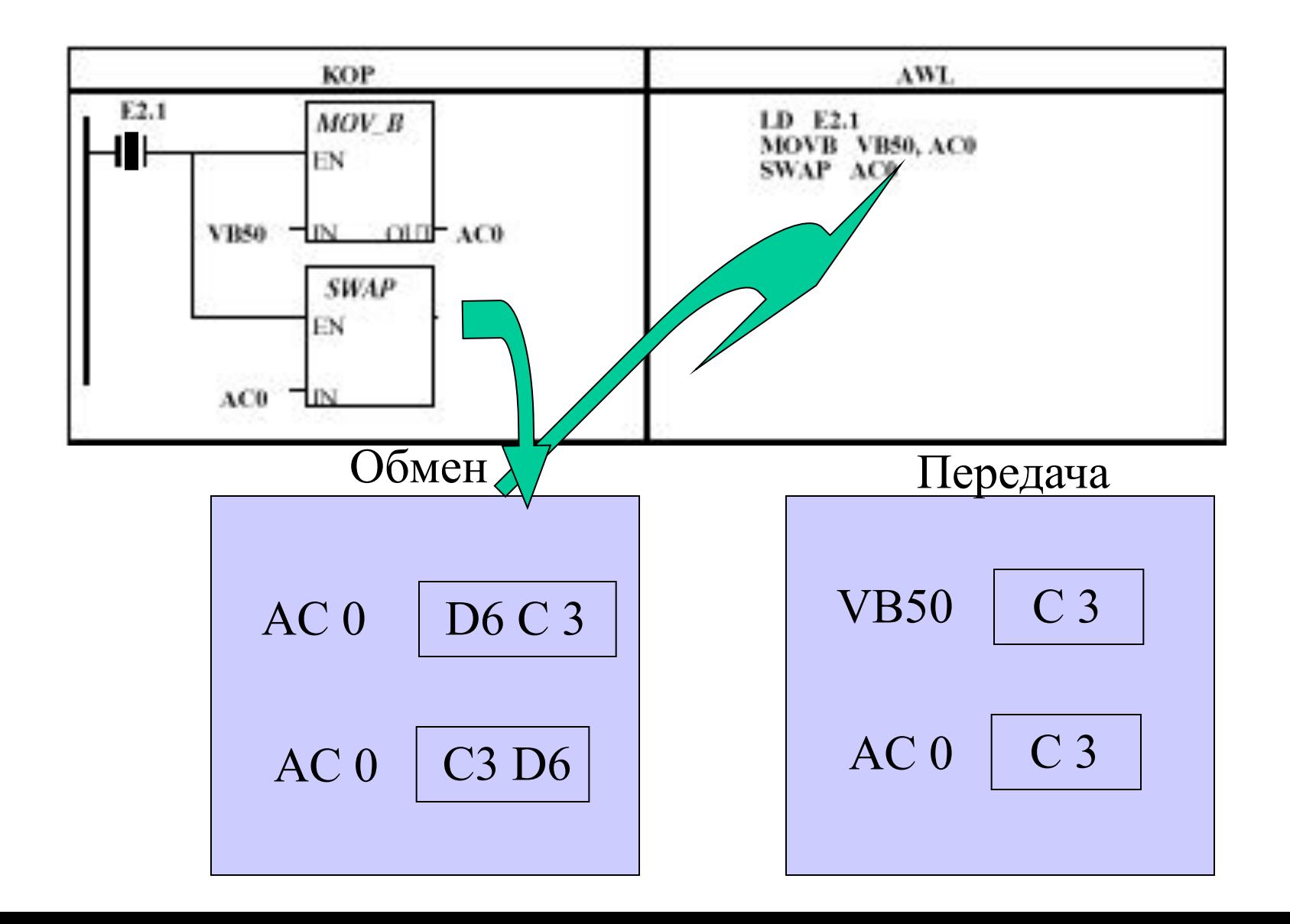

# **Пример операции блочной передачи**

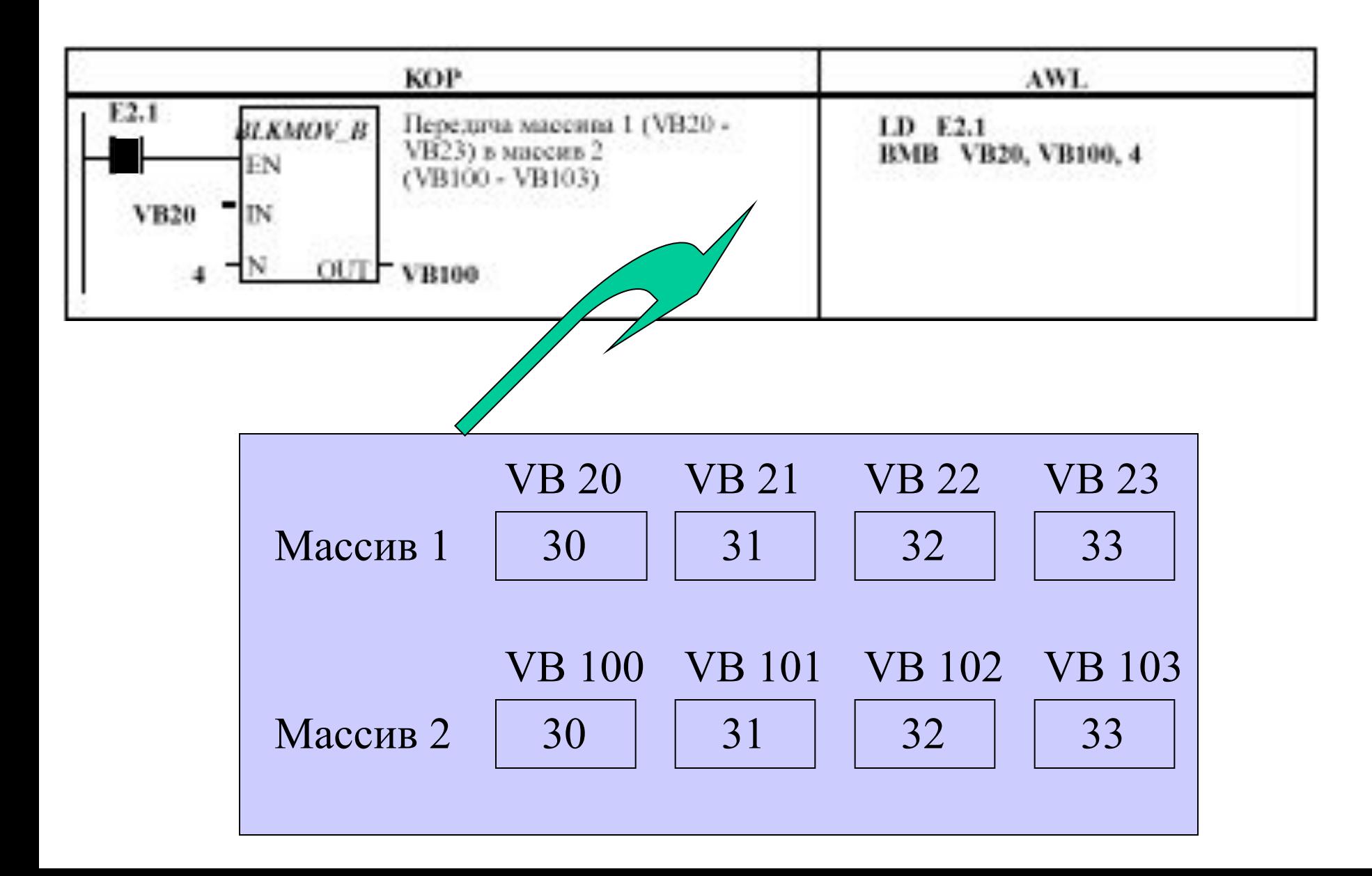

# **Операции сдвига и циклического сдвига**

Операции **Сдвиг байта вправо** и **Сдвиг байта влево** сдвигают значение байта (IN) на величину сдвига (N) вправо или влево и загружают результат в выходной байт (OUT).

Операции **Сдвиг слова вправо** и **Сдвиг слова влево** сдвигают значение слова (IN) на величину сдвига (N) вправо или влево и загружают результат в выходное слово (OUT).

Операции **Сдвиг двойного слова вправо** и **Сдвиг двойного слова влево** сдвигают значение двойного слова (IN) на величину сдвига (N) вправо или влево и загружают результат в выходное двойное слово (OUT).

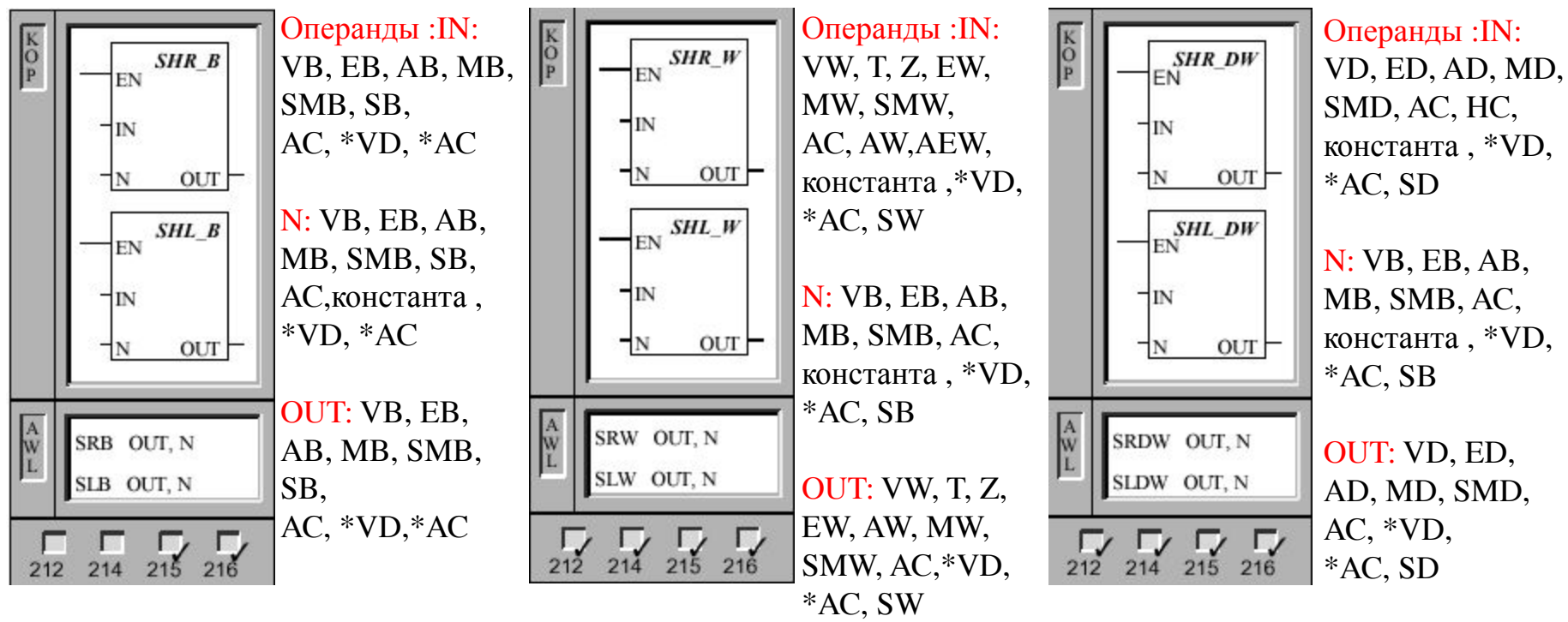

\* Эти операции не учитывают знака

\* Эти операции заполняют места «выдвигаемых» битов нулями

\* Эти операции влияют на меркеры:

SM 1.0(нуль), SM 1.1(переполнение), который принимает значение «выдвигаемого» бита

#### **Операции сдвига и циклического сдвига**

Операции **Циклический сдвиг байта вправо** и **Циклический сдвиг байта влево** циклически сдвигают значение байта (IN) на величину сдвига (N) вправо или влево и загружают результат в выходной байт (OUT).

Операции **Циклический сдвиг слова вправо** и **Циклический сдвиг слова влево** циклически сдвигают значение слова (IN) на величину сдвига (N) вправо или влево и загружают результат в выходное слово (OUT).

Операции **Циклический сдвиг двойного слова вправо** и Ц**иклический сдвиг двойного слова влево** циклически сдвигают значение двойного слова (IN) на величину сдвига (N) вправо или влево и загружают результат в выходное двойное слово (OUT).

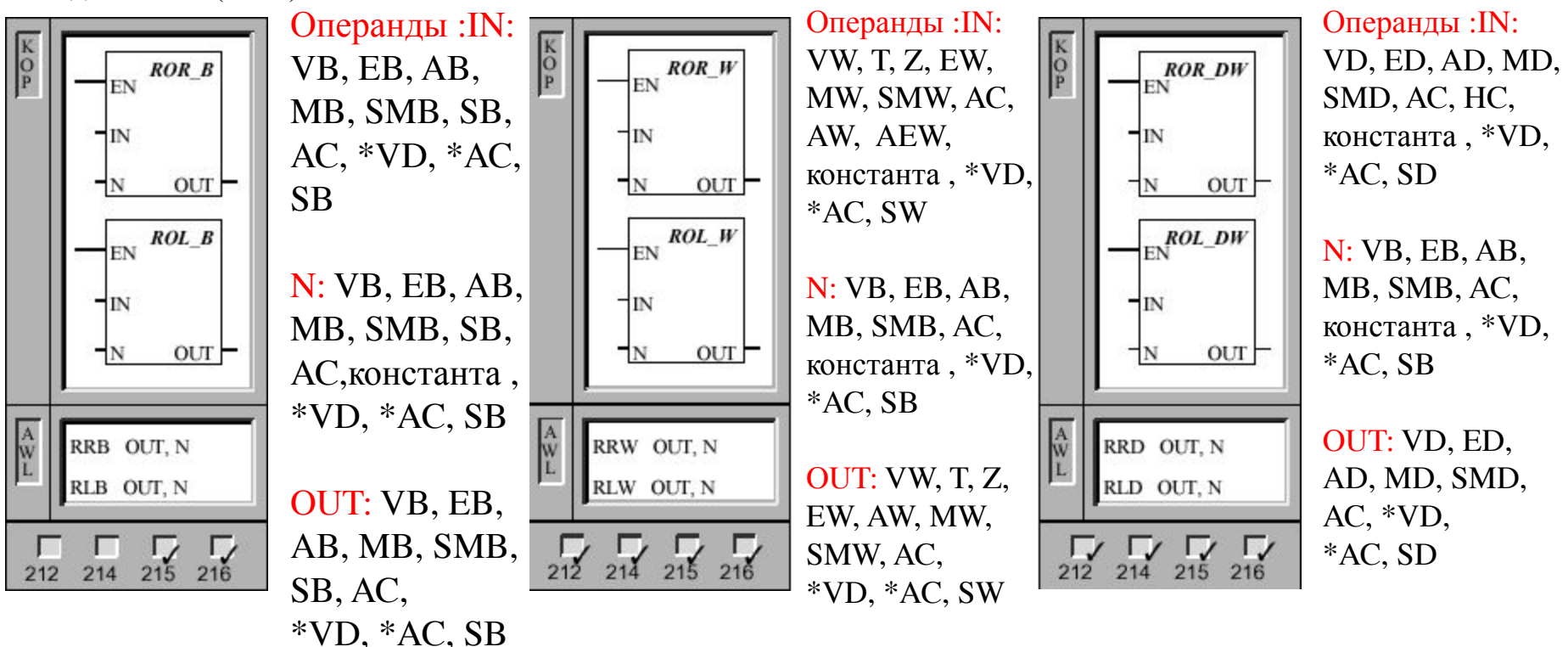

\* Эти операции не учитывают знака

\* Перед сдвигом выполняется операция по соответствующему модулю (для Байта= 8 и т.д)

\* Эти операции влияют на меркеры:

SM 1.0(нуль), SM 1.1(переполнение), который принимает значение «выдвигаемого» бита

#### **Пример операции сдвига и циклического сдвига**

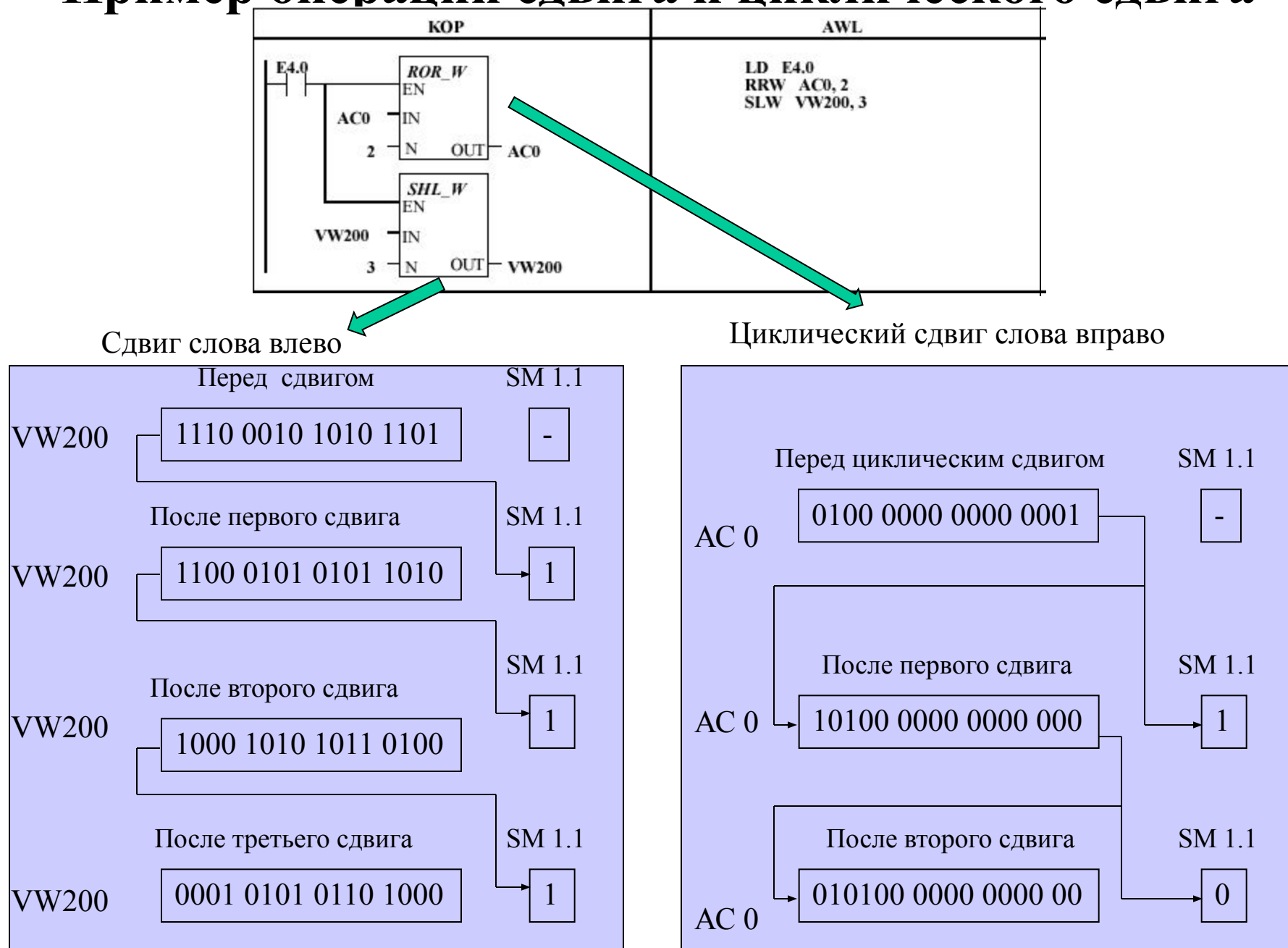

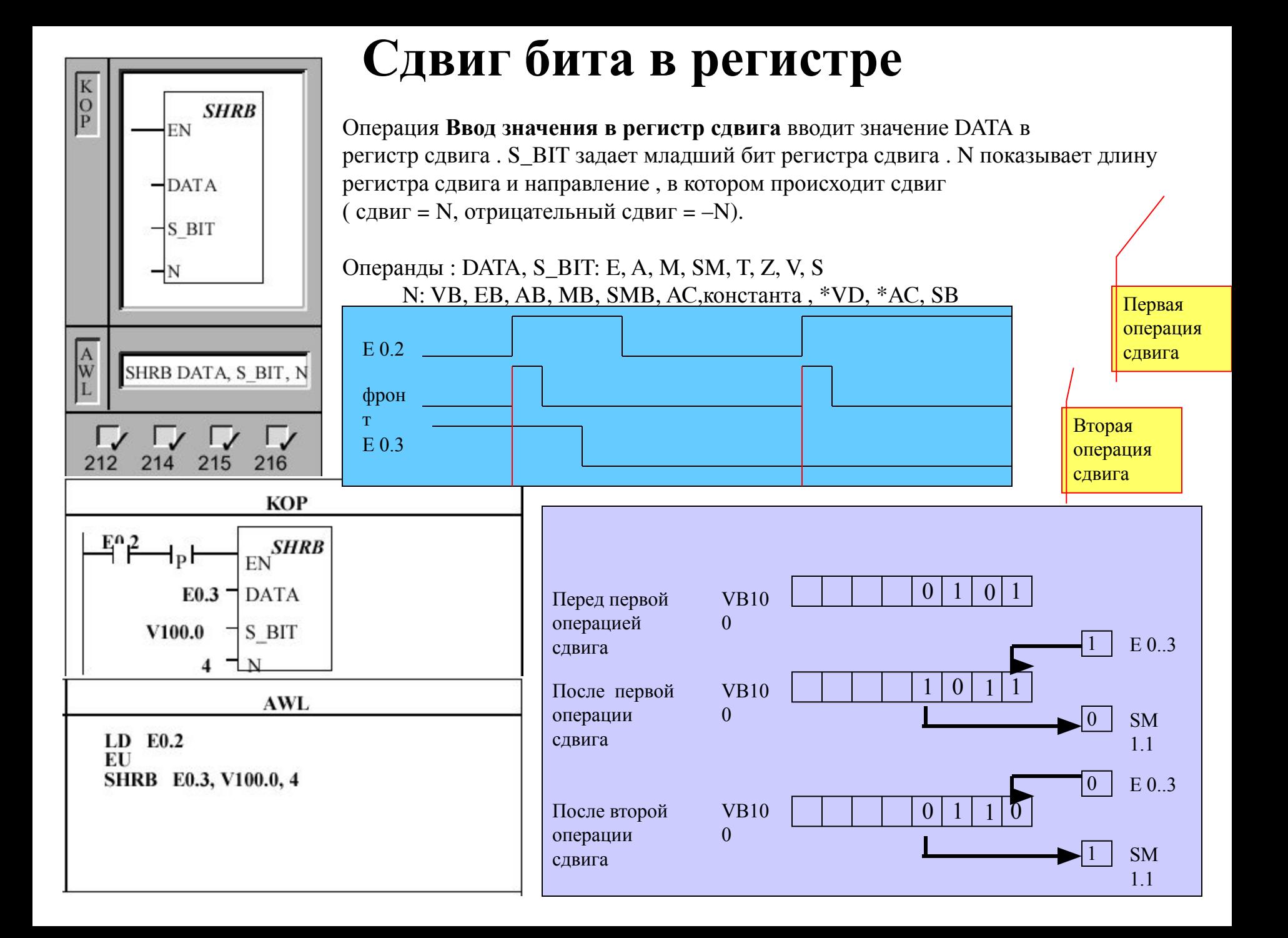

#### **Логические операции**

![](_page_13_Figure_1.jpeg)

Операнды :

IN , IN2: VB, EB, AB, MB, SMB,SB, AC,константа ,\*VD, \*AC,SB OUT: VB, EB, AB, MB, SMB, SB, AC,\*VD, \*AC, SB

IN , IN2:VW, T, Z, EW, AW, MW, SMW, AC,AEW, константа , \*VD, \*AC, SW OUT: VW, T, Z, EW, AW, MW, SMW, AC,\*VD, \*AC, SW

Операнды : :IN , IN2: VD, ED, AD, MD, SMD, AC, HC,константа , \*VD, \*AC, SD OUT: VD, ED, AD, MD, SMD, AC, \*VD,\*AC, SD

**Примеры логических операций**

![](_page_14_Figure_1.jpeg)

![](_page_14_Figure_2.jpeg)

# **Инверсия данных**

#### Операция **Образование дополнения до единицы для байта**

![](_page_15_Figure_2.jpeg)

# **Необходимость преобразований**

Необходимо умножить какое либо число, например 59 на 2 результат соответственно должен быть равен 118.

Но если число 59 представлено в BCD то получим неверный результат.

![](_page_16_Figure_3.jpeg)

Т.о, вместо 118 в результате получилось x2.

3). Полученное целое число перевести в BCD: 76(Hex)  $-7+6+6+1 = 112+6 = 118$ 

![](_page_17_Figure_0.jpeg)

Операция **Преобразование BCD в целое число** преобразует двоично - десятичное значение (IN) в целочисленное значение и загружает результат в OUT.

Операция **Преобразование целого числа в BCD** преобразует целочисленное значение (IN) в двоично - десятичное значение и загружает результат в OUT.

Операнды : IN: VW, T, Z, EW, AW, MW, SMW, AC, AEW, константа , \*VD, \*AC, SW. OUT: VW, T, Z, EW, AW, MW, SMW, AC, \*VD, \*AC, SW.

![](_page_17_Figure_5.jpeg)

Операция **Преобразование целого числа (32 бита ) в действительное число** преобразует целое число (32 бита ) со знаком (IN) в действительное число (32 бита ) (OUT).

![](_page_17_Figure_7.jpeg)

Операция **Преобразование действительного числа в целое число (32 бита )** преобразует действительное число (IN) в целое число (32 бита ) (OUT). Преобразуется только целочисленная часть действительного числа ( отбрасыванием знаков после десятичной точки ).

Операнды : IN: VD, ED, AD, MD, SMD, AC, HC, константа , \*VD, \*AC, SD OUT: VD, ED, AD, MD, SMD, AC, \*VD, \*AC, SD

Операнды : IN: VD, ED, AD, MD, SMD, AC, HC, константа , VD, \*AC OUT: VD, ED, AD, MD, SMD, AC, \*VD, \*AC

# **Формат действительного числа**

Размер действительного числа составляет двойное слово. Само число представлено в виде:

![](_page_18_Figure_2.jpeg)

и т.д - мантисса М, определяемая суммой 1 и коэффициентов значащих разрядов: 1/2, 1/4, 1/8, 1/16 и т.д

![](_page_18_Figure_4.jpeg)

![](_page_18_Figure_5.jpeg)

![](_page_19_Figure_1.jpeg)

Операция **Преобразование бита в шестнадцатиричное число**

устанавливает в выходном слове (OUT) бит , номер которого ( бит #) соответствует тому , который представлен младшим полубайтом (4 бита входного байта (IN). Остальные биты выходного слова устанавливаются "0".

![](_page_19_Figure_4.jpeg)

#### Операция **Преобразование шестнадцатиричного числа в**

**бит** записывает номер младшего значащего бита ( бит #) входного слова (IN) в младший полубайт (4 бита ) выходного байта (OUT).

![](_page_19_Figure_7.jpeg)

![](_page_19_Figure_8.jpeg)

![](_page_20_Figure_1.jpeg)

Операция **Образование битовой комбинации для семисегментного индикатора** образует битовую комбинацию (OUT), которая подсвечивает сегменты семисегментного индикатора . Подсвечиваемые сегменты представляют знак младшей цифры входного байта (IN). Операнды : IN: VB, EB, AB, MB, SMB, AC, константа , \*VD, \*AC, SB OUT: VB, EB, AB, MB, SMB, AC,\*VD, \*AC, SB

![](_page_20_Picture_48.jpeg)

![](_page_21_Figure_0.jpeg)

Операция **Преобразование строки символов ASCII–кода в шестнадцатиричное число** Преобразует строку длиной LEN символов ,начиная с символа IN, в шестнадцатиричные цифры , которые начинаются с адреса OUT. Строка символов может быть длиной максимум 255 символов .

Операция **Преобразование шестнадцатиричного числа в строку символов ASCII–кода** преобразует шестнадцатиричные цифры , начиная с входного байта (IN), в строку символов ASCII–кода , которая начинается с адреса OUT. Количество шестнадцатиричных цифр , подлежащих преобразованию , задается длиной (LEN). Можно преобразовать максимум 255 шестнадцатиричных цифр .

Операнды : IN, OUT: VB, EB, AB, MB, SMB, \*VD, \*AC, SB LEN: VB, EB, AB, MB, SMB, AC, константа , \*VD, \*AC, SB Допустимыми ASCII–символами являются шестнадцатиричные значения от 30 до 39 и от 41 до 46.

ASCII - Американский стандартный код для обмена информацией является стандартом для представления алфавитно -цифровых данных.  $P_{2}$ CHIUP PACHII:  $\Delta$ SCII:

![](_page_21_Picture_274.jpeg)

# **Пример преобразования**

![](_page_22_Figure_1.jpeg)

Указание: Х указывает, что полубайт не был изменен.

# **Заполнение памяти**

![](_page_23_Figure_1.jpeg)

Операция **Заполнение памяти битовой комбинацией** заполняет область памяти , начинающейся с выходного слова OUT, битовой комбинацией входного слова IN для заданного количества слов N. N может лежать в диапазоне от 1 до 255. Операнды :IN: VW, T, Z, EW, AW, MW, SMW, AEW, константа , \*VD, \*AC, SW OUT: VW, T, Z, EW, AW, MW,SMW, AAW,\*VD, \*AC, SW N: VB, EB, AB, MB, SMB, AC,константа , \*VD, \*AC, SB

![](_page_23_Figure_3.jpeg)

# **Запись значения в таблицу**

![](_page_24_Picture_1.jpeg)

Операция **Запись значения в таблицу** вносит значения слов (DATA) в таблицу (TABLE).

Операнды : DATA: VW, T, Z, EW, AW, MW, SMW, AC,AEW, константа , \*VD, \*AC, SW TABLE: VW, T, Z, EW, AW, MW, SMW, \*VD, \*AC,SW

 Первое значение в таблице задает максимальную длину таблицы (TL). Второе значение задает количество записей в таблице (EC). Новые данные добавляются в таблице после последней записи . Каждый раз , когда записываются новые данные , количество записей увеличивается на "1". Таблица может содержать максимум 100 записей , исключая параметры , задающие максимальную длину таблицы и фактическое количество записей .

![](_page_24_Figure_5.jpeg)

Эта операция влияет на следующие специальные меркеры : SM1.4 устанавливается в "1", если Вы пытаетесь записать в таблицу слишком много значений .

# **L I F O**

![](_page_25_Figure_1.jpeg)

Операция **Стирание последней записи в таблице (LIFO)** стирает последнюю запись в таблице (TABLE) и выводит значение по адресу DATA. Каждый раз , когда выполняется данная операция , количество записей (EC) уменьшается на "1". Операнды :TABLE: VW, T, Z, EW, AW, MW,SMW, \*VD, \*AC, SW

DATA: VW, T, Z, EW, AW, MW,SMW, AC, AAW, \*VD,\*AC, SW

![](_page_25_Figure_4.jpeg)

![](_page_25_Figure_5.jpeg)

Эта операция влияет на следующие специальные меркеры :

SM1.5 ( устанавливается в "1", если Вы пытаетесь стереть запись в пустой таблице ).

# **F I F O**

![](_page_26_Figure_1.jpeg)

Операция **Стирание первой записи в таблице (FIFO)** стирает первую запись в таблице (TABLE) и выводит значение по адресу DATA. Каждый раз , когда выполняется данная операция , количество записей (EC) уменьшается на "1". Операнды :TABLE: VW, T, Z, EW, AW, MW,SMW, \*VD, \*AC, SW DATA: VW, T, Z, EW, AW, MW,SMW, AC, AAW, \*VD,\*AC, SW

![](_page_26_Figure_3.jpeg)

Эта операция влияет на следующие специальные меркеры :

SM1.5 ( устанавливается в "1", если Вы пытаетесь стереть запись в пустой таблице ).

### **Поиск значения в таблице**

Операция **Поиск значения в таблице**

просматривает таблицу (SRC),начиная с записи таблицы , заданной параметром INDX, в поисках значения данных (PATRN), соответствующего заданным критериям  $=$ ,  $\le$ ,  $\lt$  или  $\ge$ . В KOP параметр CMD задает критерий числовым значением от 1 до 4, что соответствует критерию  $=$ ,  $\le$ ,  $\le$  или  $\ge$ . Операнды :SRC: VW, T, Z, EW, AW, MW, SMW, \*VD, \*AC, SW PATRN: VW, T, Z, EW, AW, MW, SMW, AC, AEW, константа , \*VD, \*AC, SW INDX: VW, T, Z, EW, AW, MW, SMW, AC, \*VD, \*AC, SW CMD: 1 (=) 2 ( $\diamond$ ) 3 ( $\le$ ) 4 ( $>$ )

Если соответствующая запись в таблице найдется , то INDX указывает эту запись . Если в таблице нет подходящей записи , то значение INDX соответствует количеству записей в таблице . Для того , чтобы искать следующую запись , нужно сначала увеличить INDX на "1". Лишь тогда операция может быть вызвана снова. Записи в таблице ( где должен производиться поиск ) пронумерованы от 0 до максимального значения . Таблица может содержать максимум 100 записей . Сюда не включены параметры , задающие максимальную длину таблицы и фактическое количество записей в таблице .

![](_page_27_Figure_4.jpeg)

**Указание**

Если Вы используете операции поиска в таблицах , составленных с помощью операций ATT,

LIFO и FIFO, то количество записей и записи данных имеют прямое соответствие . В отличие от операций ATT, LIFO и FIFO, где максимальное количество записей задается в слове ,

операции поиска не используют данное слово . Поэтому операнд SRC операции поиска

располагается на один адрес слова ( байта ) выше , чем операнд таблицы , соответствующей операции ATT, LIFO или FIFO, как

показано на рисунке:

#### Формат таблицы для ATT, LIFO и FIFO

![](_page_27_Picture_498.jpeg)

#### Формат таблицы для TBL FIND

![](_page_27_Picture_499.jpeg)

### **Пример операции поиска**

 $AC 1$  0

Это таблица , которую Вы просматриваете . Если таблица была создана с помощью операции ATT, LIFO или FIFO, то VW200 содержит максимально допустимое число записей и не требуется для операций поиска .

![](_page_28_Figure_2.jpeg)

![](_page_28_Picture_310.jpeg)

AC1 нужно сбросить в "0", чтобы вести поиск с  $\text{AC 1}$   $\begin{bmatrix} 0 \end{bmatrix}$   $\begin{bmatrix} 1 \text{C} & 1 \end{bmatrix}$   $\begin{bmatrix} 0 \end{bmatrix}$   $\begin{bmatrix} 0 \end{bmatrix}$   $\begin{bmatrix} 0 \end{bmatrix}$   $\begin{bmatrix} 0 \end{bmatrix}$   $\begin{bmatrix} 0 \end{bmatrix}$   $\begin{bmatrix} 0 \end{bmatrix}$   $\begin{bmatrix} 0 \end{bmatrix}$   $\begin{bmatrix} 0 \end{bmatrix}$   $\begin{bmatrix} 0 \end{bmatrix}$   $\begin{bmatrix} 0 \end{bmatrix}$ 

> AC1 содержит номер первой записи , соответствующей критерию поиска .

Увеличить INDX на "1" перед просмотром остальных записей таблицы .

AC1 содержит номер второй записи , соответствующей критерию поиска .

Увеличить INDX на "1" перед просмотром остальных записей таблицы .

AC1 содержит значение , соответствующее числу записей в таблице . Вся таблица просмотрена , дальнейшие подходящие записи не найдены .

Для получения возможности нового поиска в таблице нужно сбросить значение INDX в "0".